#### МИНИСТЕРСТВО НАУКИ И ВЫСШЕГО ОБРАЗОВАНИЯ РОССИЙСКОЙ ФЕДЕРАЦИИ Федеральное государственное автономное образовательное учреждение высшего образования «НАЦИОНАЛЬНЫЙ ИССЛЕДОВАТЕЛЬСКИЙ ТОМСКИЙ ПОЛИТЕХНИЧЕСКИЙ УНИВЕРСИТЕТ»

YTBEPXMAIO Директор/ИШНПТ А.Н. Яковлев 2020 г. 09  $\frac{1}{2}$ 

٦

### РАБОЧАЯ ПРОГРАММА ДИСЦИПЛИНЫ ПРИЕМ 2017 г. ФОРМА ОБУЧЕНИЯ очная

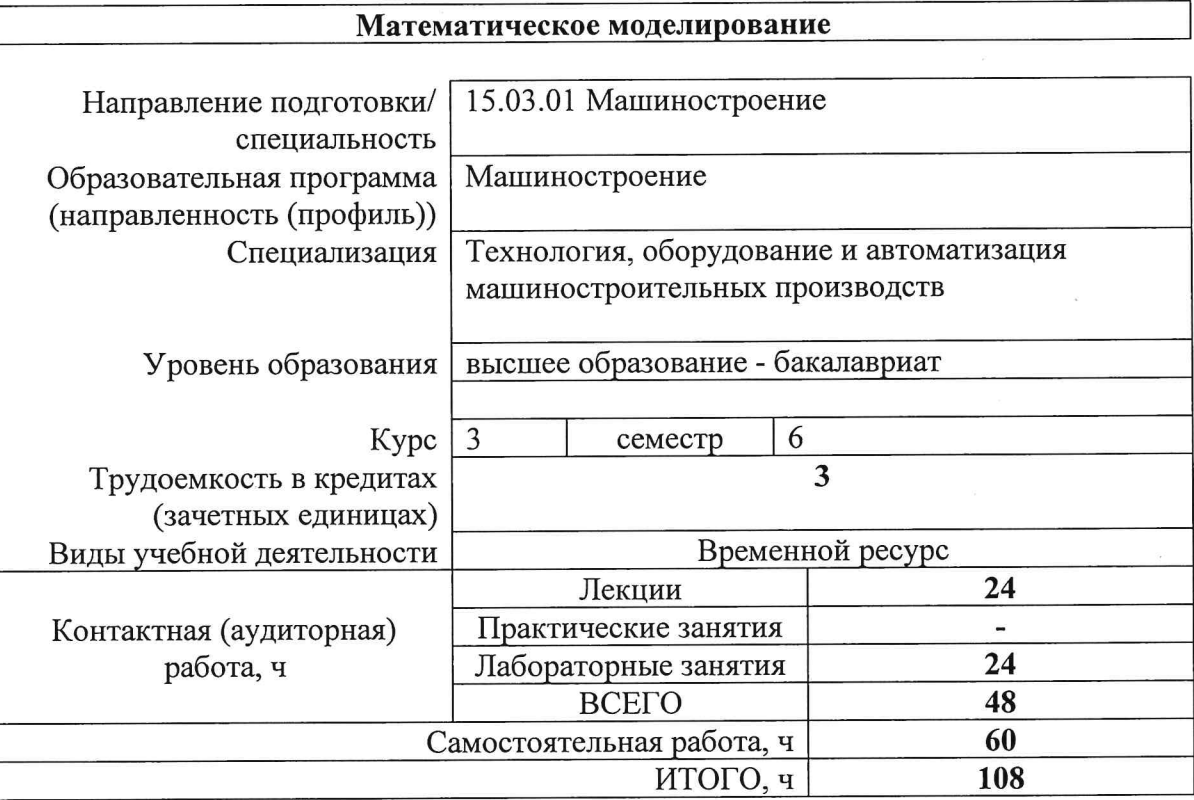

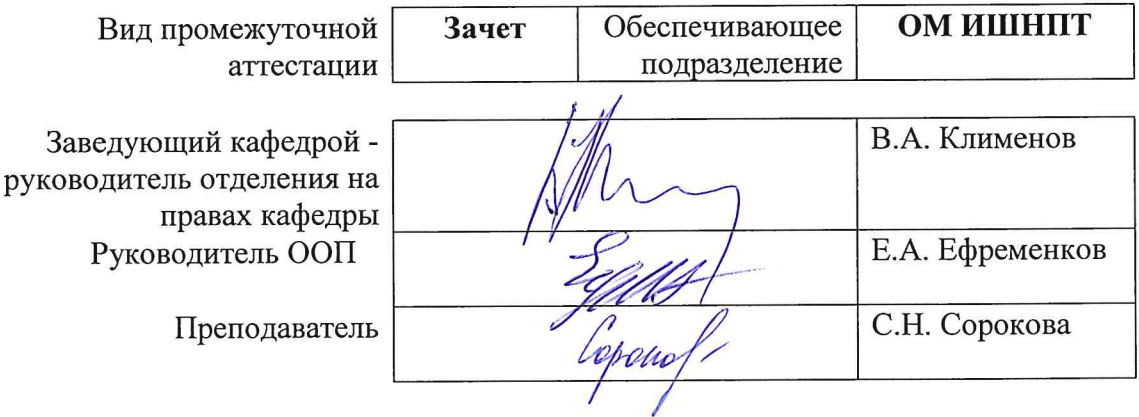

2020г.

# 1. Цели освоения дисциплины

Целями освоения дисциплины является формирование у обучающихся определенного ООП (п. 6. Общей характеристики ООП) состава компетенций для подготовки к профессиональной деятельности.

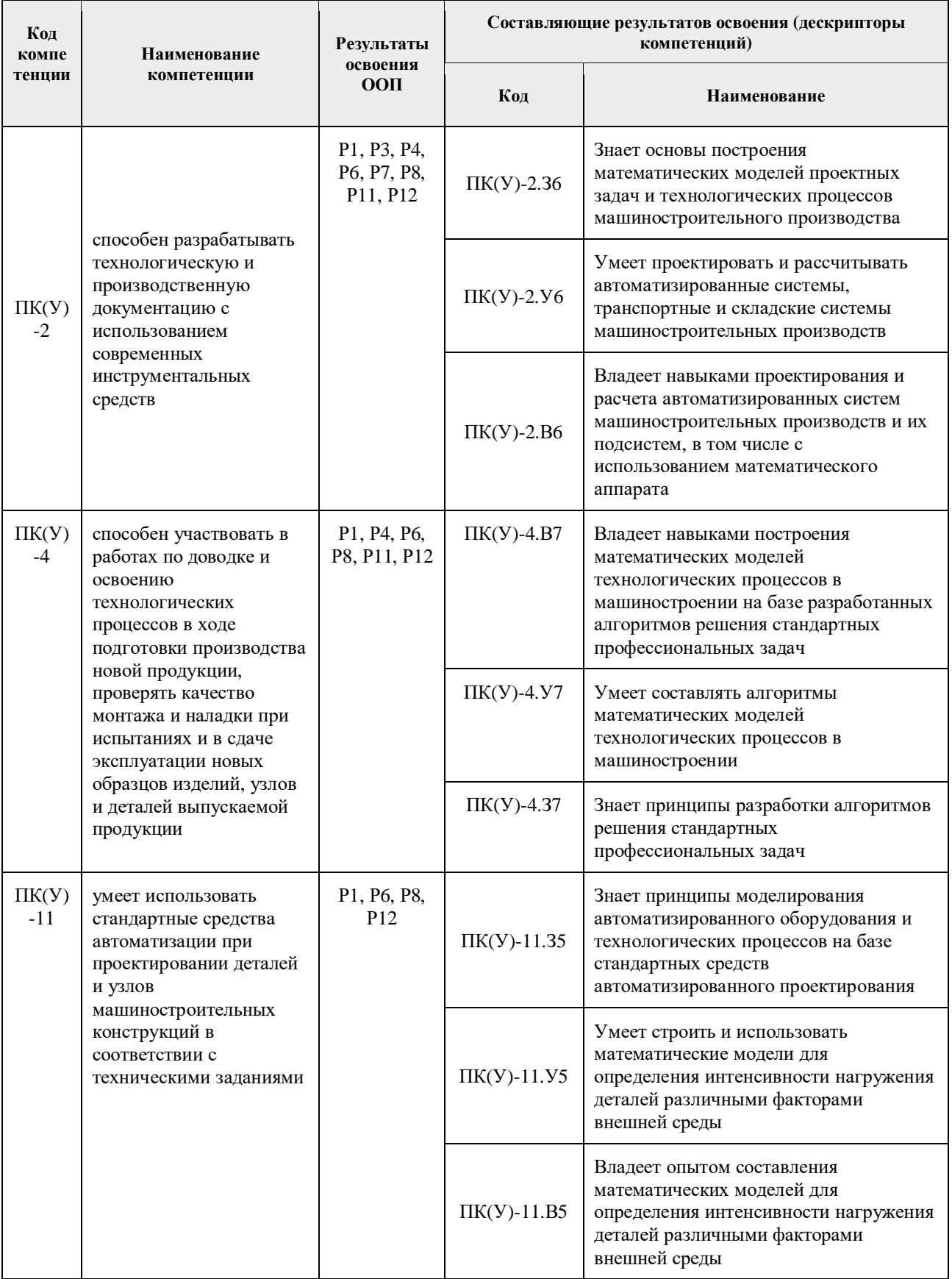

# **2. Место дисциплины (модуля) в структуре ООП**

Дисциплина относится к базовой части Блока 1 учебного плана образовательной программы.

### **3. Планируемые результаты обучения по дисциплине**

После успешного освоения дисциплины будут сформированы результаты обучения:

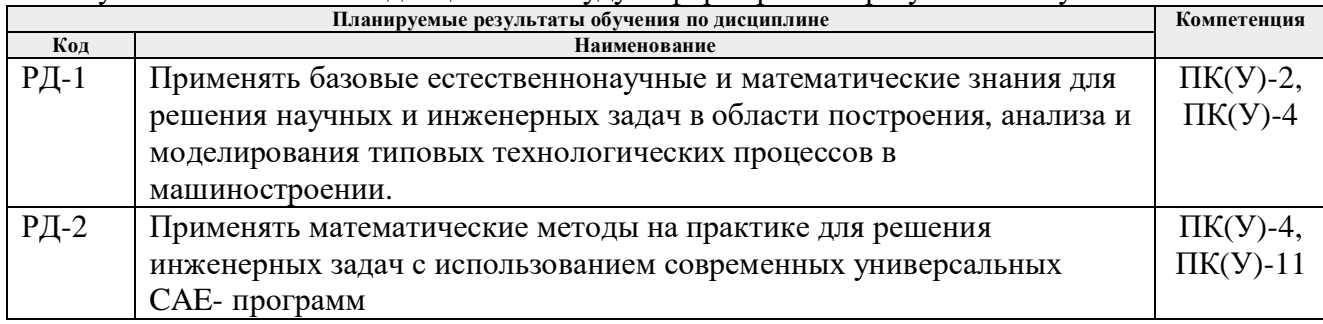

Оценочные мероприятия текущего контроля и промежуточной аттестации представлены в календарном рейтинг-плане дисциплины.

#### **4. Структура и содержание дисциплины**

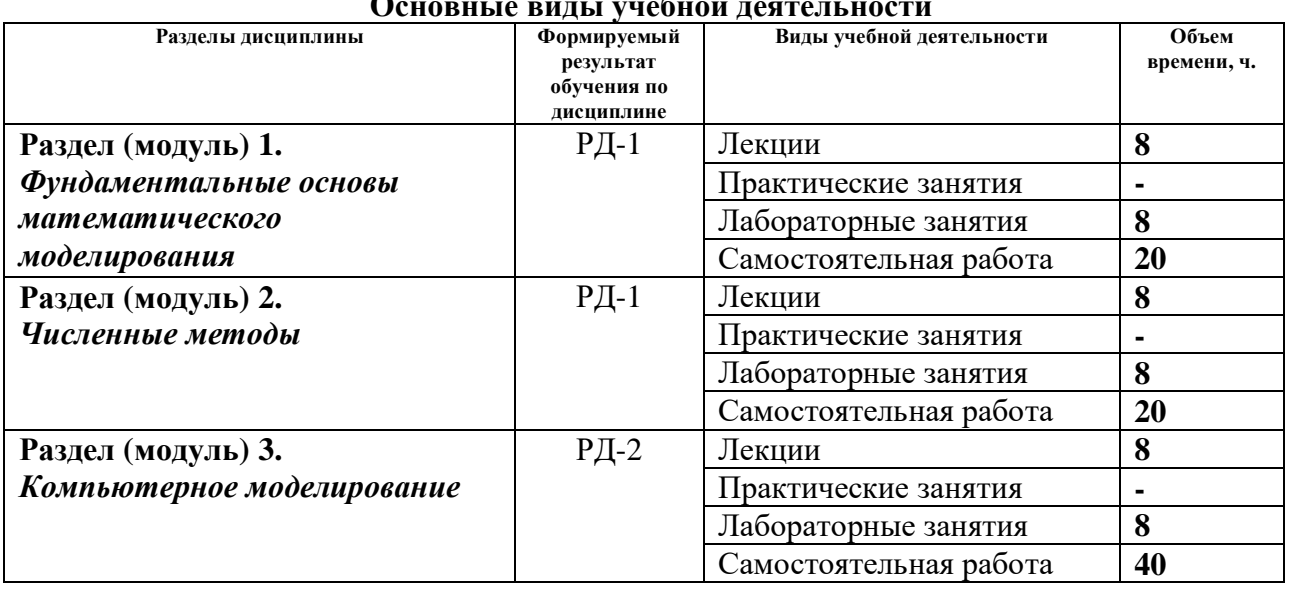

#### **Основные виды учебной деятельности**

Содержание разделов дисциплины:

**Раздел 1.** *Фундаментальные основы математического моделирования*

Основные принципы математического моделирования. Элементарные математические модели в механике, гидродинамике, аэродинамике. Универсальность математических моделей. Методы построения математических моделей на основе фундаментальных законов природы. Вариационные принципы построения математических моделей. Методы исследования математических моделей. Устойчивость. Проверка адекватности математических моделей. Математические модели в научных исследованиях. Математические модели в машиностроении.

### **Темы лекций:**

*1.* Инженерные задачи и методология вычислительного эксперимента. Экспериментальные факторные модели

- *2.* Классификация математических моделей. Этапы построения математических моделей.
- *3.* Методы исследования математических моделей.
- *4.* Вычислительные алгоритмы и погрешности вычислений. Основные понятия.

#### **Названия лабораторных работ:**

1. Экспериментальная факторная модель технического объекта. Определение параметров модели.

2. Анализ и интерпретация экспериментальной факторной модели технического объекта. Аналитическое и численное решение алгебраических уравнений.

3. Анализ и интерпретация экспериментальной факторной модели технического объекта. Аналитическое и численное решение алгебраических уравнений Ч.1

4. Анализ и интерпретация экспериментальной факторной модели технического объекта. Аналитическое и численное решение алгебраических уравнений. Ч.2

#### **Раздел 2.** *Численные методы*

Интерполяция и аппроксимация функциональных зависимостей. Численное дифференцирование и интегрирование. Численные методы поиска экстремума. Вычислительные методы линейной алгебры. Численные методы решения систем дифференциальных уравнений. Сплайн-аппроксимация, интерполяция, метод конечных элементов

#### **Темы лекций:**

1. Анализ факторной модели технического объекта.

- 2. Аналитическое и численное решение алгебраических уравнений
- 3. Математическая модель технического объекта на макроуровне

4. Динамические системы с сосредоточенными параметрами.

#### **Названия лабораторных работ:**

1. Анализ стационарных состояний нелинейной динамической системы. Фазовый портрет системы. Ч.1

2. Анализ стационарных состояний нелинейной динамической системы. Фазовый портрет системы. Ч.2

3. Численное решение обыкновенных дифференциальных уравнений. Оценка погрешности решения. Визуально-ориентированное и модульное программирование в среде Mathcad.

4. Численное решение обыкновенных дифференциальных уравнений. Оценка погрешности решения. Визуально-ориентированное и модульное программирование в среде Mathcad

### **Раздел 3.** *Компьютерное моделирование*

Вычислительный эксперимент. Принципы проведения вычислительного эксперимента. Модель, алгоритм, программа. Пакеты прикладных программ.

#### **Темы лекций:**

*1.* Моделирование переходных процессов в технических системах.

*2.* Численное решение систем обыкновенных дифференциальных уравнений

*3.* Математические модели типовых элементов технических систем на микроуровне и численные методы их анализа. Ч.1

*4.* Математические модели типовых элементов технических систем на микроуровне и численные методы их анализа. Ч2.

### **Названия лабораторных работ:**

1. Математические модели технических объектов на микроуровне. Одномерные модели нестационарных процессов. Численное решение уравнений гиперболического типа. Ч.1

2. Математические модели технических объектов на микроуровне. Одномерные модели нестационарных процессов. Численное решение уравнений гиперболического типа. Ч.2

3. Математические модели технических объектов на микроуровне. Одномерные модели нестационарных процессов. Численное решение уравнений параболического типа. Ч.1

4. Математические модели технических объектов на микроуровне. Одномерные модели нестационарных процессов. Численное решение уравнений параболического типа. Ч.2

### **5. Организация самостоятельной работы студентов**

Самостоятельная работа студентов при изучении дисциплины (модуля) предусмотрена в следующих видах и формах:

Работа с лекционным материалом, поиск и обзор литературы и электронных источников информации по индивидуально заданной проблеме курса;

Изучение тем, вынесенных на самостоятельную проработку;

− Поиск, анализ, структурирование и презентация информации;

− Выполнение домашних заданий, расчетно-графических работ и домашних контрольных работ;

− Подготовка к лабораторным работам и семинарским занятиям;

− Подготовка к оценивающим мероприятиям.

# **6. Учебно-методическое и информационное обеспечение дисциплины 6.1. Учебно-методическое обеспечение**

# **Основная литература**

1. Демидович, Б. П. Основы вычислительной математики: учебное пособие / Б. П. Демидович, И. А. Марон. — 8-е изд., стер. — Санкт-Петербург : Лань, 2011. — 672 с. —URL: https://e.lanbook.com/book/2025 (дата обращения: 05.05.2017) - Режим доступа: из корпоративной сети ТПУ. - Текст: электронный.

2. Введение в математическое моделирование: учебно-методическое пособие / Б. А. Вороненко, А. Г. Крысин, В. В. Пеленко, О. А. Цуранов. — Санкт-Петербург : НИУ ИТМО, 2014. — 44 с. — URL: https://e.lanbook.com/book/70823 (дата обращения: 05.05.2017) - Режим доступа: из корпоративной сети ТПУ. - Текст: электронный.

3. Шевцов, Г. С. Численные методы линейной алгебры : учебное пособие / Г. С. Шевцов, О. Г. Крюкова, Б. И. Мызникова. — 2-е изд., испр. и доп. — Санкт-Петербург : Лань, 2011. — 496 с. — URL: https://e.lanbook.com/book/1800 (дата обращения: 05.05.2017) - Режим доступа: из корпоративной сети ТПУ. - Текст: электронный

4. Киреев, В. И. Численные методы в примерах и задачах: учебное пособие / В. И. Киреев, А. В. Пантелеев. — 4-е изд., испр. — Санкт-Петербург : Лань, 2015. — 448 с. - URL: https://e.lanbook.com/book/65043 (дата обращения: 05.05.2017) - Режим доступа: из корпоративной сети ТПУ. - Текст: электронный.

### **Дополнительная литература**

1. Срочко, В. А. Численные методы. Курс лекций : учебное пособие / В. А. Срочко. - Санкт-Петербург : Лань, 2010. - 208 с. - URL: https://e.lanbook.com/book/378 - (дата обращения: 05.05.2017) - Режим доступа: из корпоративной сети ТПУ. - Текст: электронный.

2. Охорзин, В. А. Прикладная математика в системе MATHCAD : учебное пособие / В. А. Охорзин. - 3-е изд., стер. - Санкт-Петербург : Лань, 2009. - 352 с. - URL: https://e.lanbook.com/book/294 (дата обращения: 05.05.2017) - Режим доступа: из корпоративной сети ТПУ. - Текст: электронный

### **6.2. Информационное и программное обеспечение**

Internet-ресурсы (в т.ч. в среде LMS MOODLE и др. образовательные и библиотечные ресурсы):

1. Справочный материал по работе в IDE Lazarus https://wiki.freepascal.org/Lazarus\_Documentation/ru

2. Литература по численным методам – http://eek.diary.ru/p178707231.htm.

3. Международный научно-образовательный сайт – http://eqworld.ipmnet.ru/indexr.htm.

4. Справочные материалы о работе в программных вычислительных пакетах https://exponenta.ru/academy/study\_material

5. Справочные материалы на сайте преподавателя https://portal.tpu.ru/SHARED/s/S\_SOROKOVA/teaching/Tab1

- 6. Научная электронная библиотека eLIBRARY.RU https://elibrary.ru
- 7. Электронно-библиотечная система «Лань» https://e.lanbook.com/
- 8. Электронно-библиотечная система «ZNANIUM.COM» https://new.znanium.com/
- 9. Электронно-библиотечная система «Юрайт» https://urait.ru/

10. Электронно-библиотечная система «Консультант студента» http://www.studentlibrary.ru/

Информационно-справочные системы:

1. Профессиональные базы данных и информационно-справочные системы доступны по ссылке: https://www.lib.tpu.ru/html/irs-and-pdb

2. Справочно-правовая система КонсультантПлюс – http://www.consultant.ru/

Лицензионное программное обеспечение (в соответствии с **Перечнем лицензионного программного обеспечения ТПУ)**:

#### 1. Adobe Acrobat Reader DC;

- 2. Adobe Flash Player;
- 3. Document Foundation LibreOffice;
- 4. Google Chrome;
- 5. Lazarus;
- 6. MathWorks MATLAB Full Suite R2020a;
- 7. Microsoft Visual Studio 2019 Community;
- 8. Mozilla Firefox ESR;
- 9. PSF Python 3;
- 10. PTC Mathcad 15 Academic Floating;
- 11. Tracker Software PDF-XChange Viewer;
- 12. WinDjView
- 13. Zoom Zoom

#### **7. Особые требования к материально-техническому обеспечению дисциплины**

В учебном процессе используется следующее лабораторное оборудование для практических и лабораторных занятий:

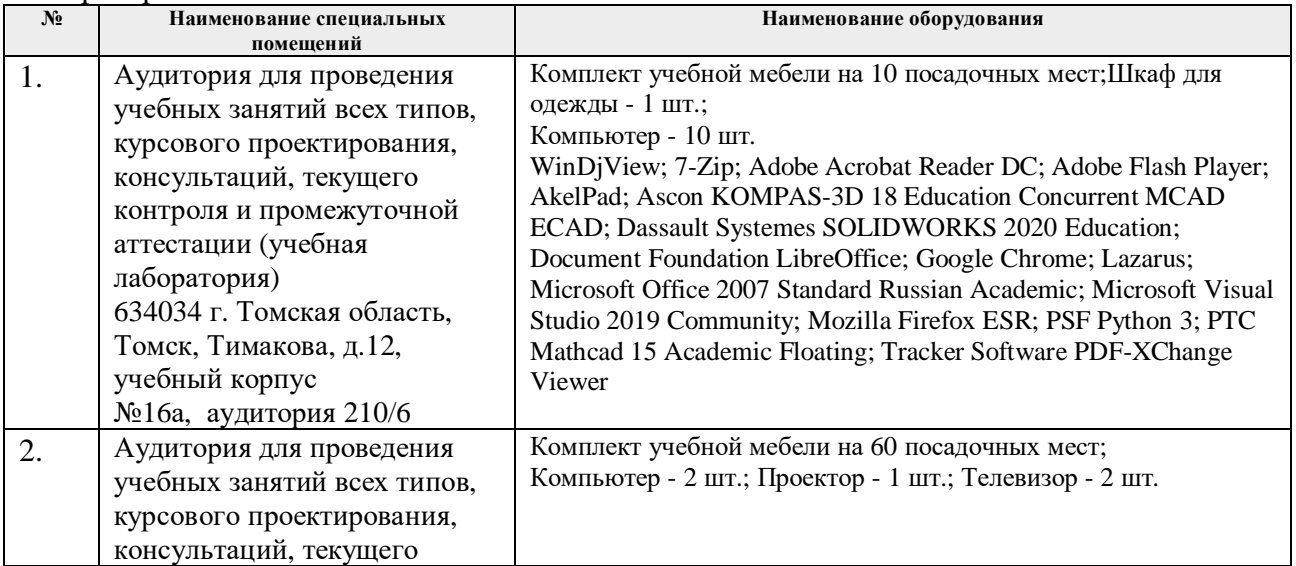

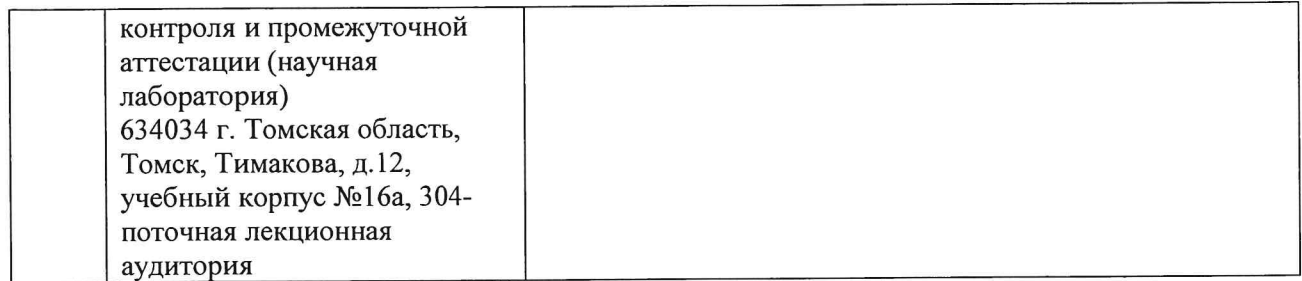

Рабочая программа составлена на основе Общей характеристики образовательной программы по направлению 15.03.01 Машиностроение, профиль «Машиностроение», специализация «Технология, оборудование и автоматизация машиностроительных производств» (приема 2017 г., очная форма обучения)

Разработчик(и):

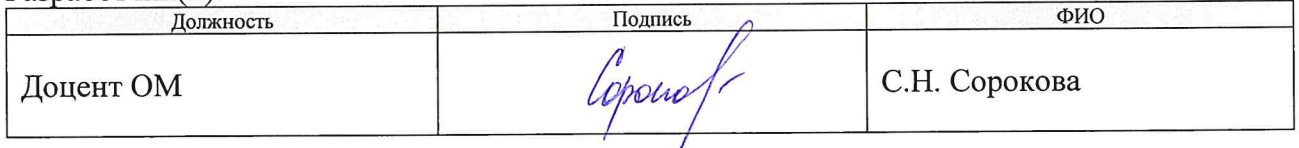

Программа одобрена на заседании кафедры ТМСПР (протокол от «28 » апреля 2017 г. № 11).

Руководитель выпускающего отделения, д.т.н. профессор подпись

 $\sqrt{\frac{1}{100}}$  /B.A. Клименов/